## **Prolix With Registration Code Free [Mac/Win] [March-2022]**

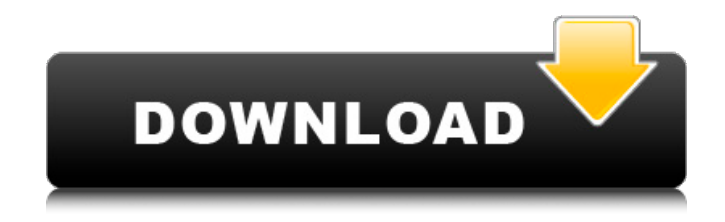

**Prolix Crack Serial Key Free PC/Windows**

## Prolix is an application to create or edit software programs quickly and easily. Prolix is a freeware, so it's licensed like the

GNU General Public License. Features of Prolix The following is an (almost) complete list of features found in Prolix. Syntax highlighting. Automatic indentation. Context menu popup. Lexical colouring of source code. Drag and drop between windows to move objects. Visual block indentation. Visual block highlighting. Multiple windows.

Multiple documents. Multiple tabs. Custom colours. Several languages. Automatic Help for most functions. Download Prolix can be downloaded at the official website. There are different builds available for Windows, Linux and Mac OS X platforms. References Category:Linux text editors Category:MacOS text editors Category:Windows text editors

Category:MacOS programming tools Category:Unix programming tools Category:Software using the GPL licenseThis invention relates to the field of connection boxes, and more specifically, to receptacle boxes such as duplex receptacles, that are modular and are able to be coupled in various configurations to power distribution panels. Current

power distribution panels include up to several thousands of duplex receptacles. Conventional receptacles, such as those shown in U.S. Pat. Nos. 5,400,179 and 5,544,170, include a receptacle housing and a cover. The cover includes a pair of lugs which are received by a pair of apertures in the housing. The apertures are configured to receive the lugs in various positions to couple the

receptacle to the housing. However, in high density applications, such as a residence or a large commercial or industrial building, the number of receptacles can reach well over a thousand. Conventionally, each duplex receptacle receives power through a cable that is individually threaded through an aperture in the receptacle cover. This method increases the

number of receptacles that are required, as well as the number of cable runs required.

Therefore, there is a need for a duplex receptacle that does not require an individual threaded connection to be made to each receptacle and that does not require a number of cable runs.New insights into the impact of air pollution on human health from epidemiological and

mechanistic studies. Epidemiological data provide evidence of an association between air pollution and the occurrence of cardiovascular and respiratory

**Prolix With Key PC/Windows**

-Easy use -Intuitive -Compact interface Features 1. Support to open many files at once 2.

Powerful text formatting 3. Colour picker 4. Drag and drop between windows 5. Image picker Documentation MDI Help Prolix Scripts Code Examples Documentation Requirements Main Requirements Windows 98/ME/NT/2000/XP/Vista JScript 2.0 Compatible with Windows NT, Windows 2000, Windows XP, and Windows

Vista Minimum System Requirements RAM: 256MB CPU: 1GHz Getting Started 1. Download Prolix is now available at www.prolix.net Follow the download link. 2. Install After downloading Prolix you should find a folder called Prolix in the Desktop. If this folder does not appear on your desktop then you can find it under: \Help\Applications You

should also find a folder called Prolix Scripts. You can start Prolix from this folder or you can open a folder to start it from there if you wish. 3. Start Double click on Prolix.exe 4. Support You can get help on Prolix at the web site. You can also get help by sending mail to prolix@prolix.net You can get support for free from Prolix by visiting: History 2003 01 May

Prolix is released, version 1.1. Support for Outlook and MSN is added. 02 May Prolix Scripts are added. Support for MSAF, MSN, ICQ and Yahoo is added. 03 May CD for Prolix Scripts is added. Support for MSN and ICQ is added. 2005 01 May Prolix 2.0 is released, mainly bug fixes. 02 May Prolix Scripts 2.0 is released. 2006 01 May Prolix v.2.01 is released, mainly

bug fixes. 02 May Prolix Scripts v.2.0.2 is released. Many memory issues are fixed. Multiselect and paste of images is added. 2007 01 May Prolix v.2.1 is released, several bug 6a5afdab4c

------- You have seen the style of Windows program and you love it, but you want something more. The idea of a program to write documents is something that has been around for a while, but the idea of having a window that can easily be used for multiple purposes is

new. Prolix gives you the power of an MDI windows for all your writing needs. Prolix is simple to use, and you don't have to go looking for the little toolbar buttons. It provides more power and capability to the user than any other text editor. Prolix Features: ---------------- \* Editing multiple documents at once \* Write, read, save, print, search and insert formatting \* Add,

edit, copy and paste files \* Full Unicode support \* Edit all languages (partially) \* Save files in multiple formats \* Auto Save \* Quick Search Other articles about Prolix:

------------------------------ \* How does Prolix work? \* Prolix IDE \* Prolix in detail Prolix IDE:  $-----$  >Create new project >Create new file >Write some text >Save >Open in Windows

Explorer >Run in cmd >Run in Visual Studio \*\*\*\*\*\*\*\*\*\*\*\*\*\*\* \*\*\*\*\*\*\*\*\*\*\*\*\*\*\*\*\*\*\*\*\*\* \*\*\*\*\*\*\*\*\*\*\*\*\*\*\*\*\*\*\*\*\*\*\*\*\*\* \*\*\*\*\*\*\*\*\*\*\*\*\* End of license statement The program may be freely distributed in source code, binary, or any other form, and is allowed to be used in free programs, commercial programs, and proprietary programs. You may modify the source, changing it and distributing a new version without any warranty. It is allowed to use the following license notice: "This file is released under the license defined below. Its use is subject to the conditions defined in the license agreement that accompanied it. You are authorized to distribute a copy of this program in source or binary form and are granted the right to

modify and redistribute any copy of the source or binary version of this program made with the accompanying license agreement." GNU GENERAL PUBLIC LICENSE Version 2, June 1991 Copyright (C) 1989,1991 by the Free Software Foundation, Inc.

**What's New In?**

Windows Explorer style file manager with an easy to use multi-document interface Configuration utility Icon list and message box support WYSIWYM approach to editing - no menus, buttons, toolbars, etc. Autoscrolling support Tabbed document interface Drag and drop support Customizable text styles Customizable tab and icon sizes Customizable left and

right margin sizes Lists of recently used documents, editors, URLs, bookmark collections, etc. Dynamically sized font list Customizable line spacing and cursor width Double-click to edit selections Save and undo when editing selected text Various printer/utility commands including automated backups to drive C: Auto scroll document when switching tabs I am using it

on Xubuntu and there seems to be one issue which is making me struggle a bit. Before installing this text editor there was no problem. But after installing it, I am not able to save any file using the WordPad application. My best guess is that the mappings are not working. When I launch the files, they open up correctly. But when I save them, it uses Abiword text editor instead of

the wordpad application. I tried using Shift+Cmd+S to save the file but it doesn't work. any suggestions? A: It seems that the problem has been resolved. I was able to save and save as files using wordpad as usual. It seems that I needed to install the "WordPad" application. Q: How to pass a javascript variable into a c# variable with json My question is how to pass a js

variable into a c# variable as json. I am using a c# WebApi project and I want to pass a JS variable into it. The variable is an integer value, int. Here is the JS variable: var practiceNumber = json.file.practiceNumber; console.log(practiceNumber); And my WebApi method: public HttpResponseMessage Put() { List student List  $=$  new List(); int  $noOFExamples = new$ 

student().NoOfExams; List  $studentExamples = new List();$ foreach (student.category category in categories) {

**System Requirements For Prolix:**

OS: Windows 7/8/8.1/10 (32-bit) Processor: Intel Core i3 2.2GHz or AMD Phenom II X4 945 Memory: 3 GB RAM Hard Drive: 1 GB available space Video Card: DirectX 11 compatible video card with 512MB of dedicated video memory Input Devices:

## Keyboard and mouse Network: Broadband Internet connection 2. Download the game files. 3. Run the game. 4. Install the game files to your

<http://www.bayislistings.com/gajim-0-14-4-crack-keygen-for-lifetime-download/> <https://touristguideworld.com/automatexl-crack-free-download-x64/> <https://kedaifood.com/wp-content/uploads/2022/06/mapinan.pdf> <https://www.lion.tech/wp-content/uploads/2022/06/samiwill.pdf> [https://exatasolucoes.net/wp-content/uploads/2022/06/Linear\\_Equation\\_Creator.pdf](https://exatasolucoes.net/wp-content/uploads/2022/06/Linear_Equation_Creator.pdf) <https://en-media.tv/advert/katc-power-doppler-3000-crack-x64-2022-new/> <https://wakelet.com/wake/nrcNDfWomUx6zHkuVCVeA> <https://wilsonvillecommunitysharing.org/mechanics-of-materials-toolbox-for-maple-final-2022/> [https://natepute.com/advert/microsoft-sql-server-2005-command-line-query-utility-torrent-mac-win](https://natepute.com/advert/microsoft-sql-server-2005-command-line-query-utility-torrent-mac-win-latest-2022-2/)[latest-2022-2/](https://natepute.com/advert/microsoft-sql-server-2005-command-line-query-utility-torrent-mac-win-latest-2022-2/) <https://amosfitnessandfood.com/x-istool-crack-free-for-windows-latest/>